**No. of Printed Pages : 3 I ET-301(B) <sup>I</sup>**

1—

## **B.Tech. Civil (Construction Management)**

## **Term-End Examination**

**CJIE11..1-4 -7 December, 2017** 

## **ET-301(B) : COMPUTER APPLICATIONS**

*Time : 3 hours Maximum Marks : 70* 

*Note : Question no. 1 is compulsory. Answer any four questions from the remaining questions.* 

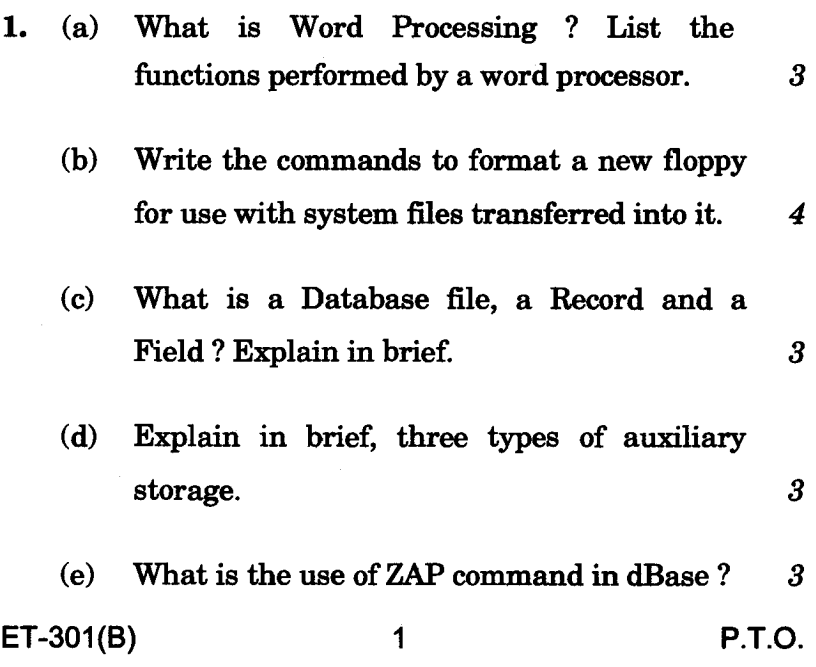

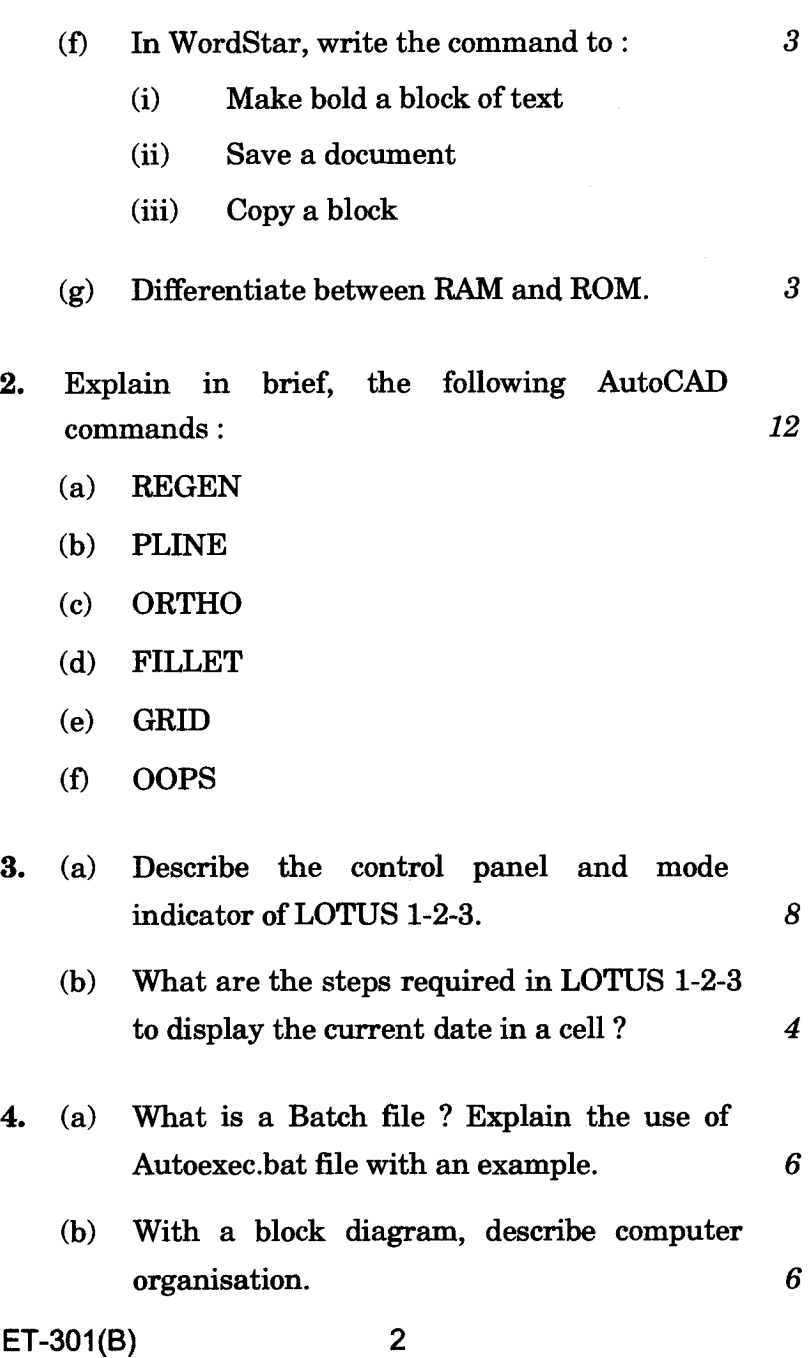

 $\top$ 

- **5. Differentiate between sorting a database file and indexing a database file. Discuss the advantages and disadvantages of these two methods.** *12*
- **6. (a) What is a Mail-Merge operation ? Name the files to be prepared for Mail-Merge operation.** *8* 
	- **(b) In an opening menu of WordStar, explain the following in brief : 4** 
		- **(i) D**
		- **(ii) J**
		- $(iii)$ **E**
		- **(iv) F**
- *7.* **(a) How do you calculate the total marks and average marks of students in a class using LOTUS 1-2-3 ? Explain.** *6* 
	- **(b) Explain Layers in AutoCAD. How are they useful ?** 6